# Введение в язык SQL

### Схема взаимодействия клиента и СУБД

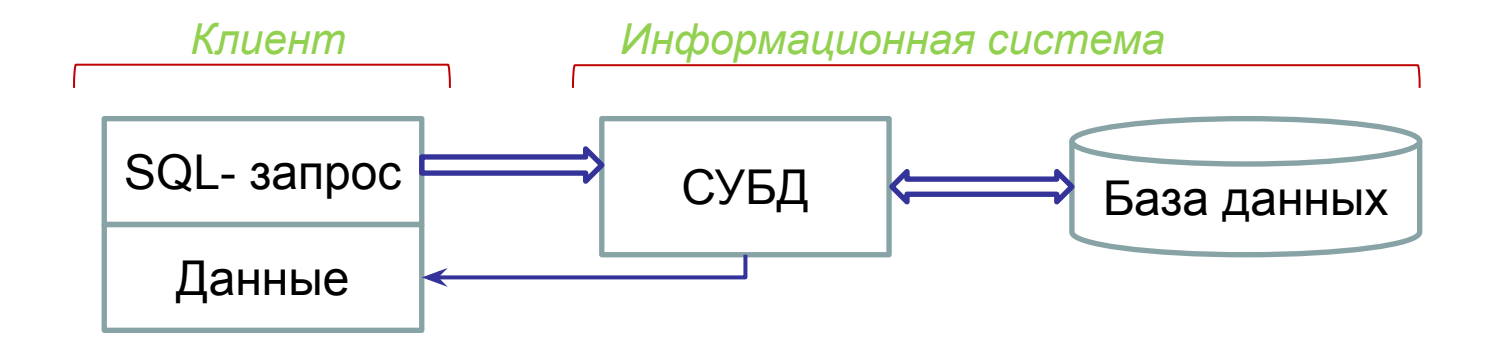

 Язык SQL является стандартным средством взаимодействия с БД через реляционную СУБД, промежуточным звеном между БД и пользователем (или прикладной программой).

## Особенности языка SQL

- Язык SQL непроцедурный (декларативный)
- Один оператор SQL обрабатывает одновременно весь набор элементов
- Использует трехзначную логику (3VL)

### Происхождение названия языка SQL

SQL - structured query language язык структурированных запросов

### Где живут наши клиенты?

# SELECT город, регион FROM клиенты

## **Декларативный и процедурный языки программирования**

**SELECT** город, регион FROM клиенты

Sub GetCastomerNames() Dim db As Database Dim rs As Recordset Dim i As Integer Dim address() As String Set db = CurrentDb() Set rs = db.OpenRecordset("клиенты") rs. Movel ast ReDim address (rs.RecordCount - 1, 1) With rs .MoveFirst  $i = 0$ Do Until .EOF address  $(i,0) =$ ![город] address  $(i,1) =$ ![регион]  $i = i + 1$ .MoveNext Loop End With rs.Close db.Close End Sub

### Формы использования SQL: **встроенный и интерактивный**

### **Способы встраивания SQL в прикладные программы**

### 1) *Внедренные SQL-запросы*

Отдельные SQL-запросы внедряются прямо в исходный текст программы и смешиваются с операторами базового языка. Этот подход позволяет создавать программы, обращающиеся непосредственно к БД. Специальные программыпредкомпиляторы преобразуют исходный текст с целью замены SQL-запросов соответствующими вызовами подпрограмм СУБД, затем текст компилируется и собирается обычным способом.

### 2) *Использование прикладного интерфейса программирования*  (Application Programming Interface – API)

Работа с БД реализуется через предоставляемый набор функций. Вызывая эти функции, программа передает СУБД операторы SQL и получает обратно результаты запросов. В этом случае не требуется специализированный препроцессор.

Пример включения операторов SQL в исходный код приложения, написанного на процедурном языке:

Sub GetAuthorNames2()

Dim db As Database

Dim rs As Recordset

Set  $db = CurrentDb()$ 

Set rs = db.OpenRecordset("SELECT имя, фамилия FROM авторы;")

- ' Далее программа обрабатывает результаты
- ' запроса, находящиеся в переменной rs.

rs.Close

db.Close

End Sub

## SQL используется для реализации всех функций СУБД:

- *• организация данных* (определяет и изменяет структуры представления данных и устанавливать отношения между элементами БД);  $\Box$
- *• чтение данных* (предоставляет пользователю или приложению возможность читать из БД содержащуюся в ней информацию и пользоваться ею);
- *• обработка данных* (дает возможность изменять базу данных, т.е. добавлять новые данные, удалять или обновлять уже имеющиеся);  $\square$
- *• управление доступом* (позволяет задавать необходимые возможности пользователя по чтению и изменению данных, а также защищать их от несанкционированного доступа);
- *• совместное использование данных* (координирует совместное использование данных пользователями, работающими параллельно, чтобы они не мешали друг другу);  $\square$
- *• целостность данных* (обеспечивает целостность БД, защищая ее от разрушения из-за несогласованных изменений или отказа системы).

SQL – это неотъемлемая часть СУБД, инструмент, с помощью которого программируется взаимодействие клиентского приложения с реляционной БД.

## Категории операторов языка SQL

- Язык определения данных (Data Definition Language или DDL) - создание объектов баз данных CREATE SCHEMA, CREATE TABLE, CREATE VIEW, CREATE DOMAIN и др..
- Язык манипулирования данными (Data Manipulation Language или DML) *-* запись, изменение и поиск данных.

SELECT, INSERT, UPDATE и DELETE.

• Операторы управления данными (Data Control Statements).

- определение прав пользователей на операции с объектами базы данных. (Часто они рассматриваются как часть DDL.)

GRANT, REVOKE.

Дополнительные категории операторов языка SQL

- операторы для определения ограничений целостности и триггеров;
- средства определения представлений БД;
- средства управления транзакциями.

## Примеры реляционных СУБД

- IBM DB2
- Oracle
- Microsoft SQL Server
- MySQL
- PostgreSQL
- SQLite
- Microsoft Access

Расширенные языки некоторых СУБД

### Microsoft Oracle SQL Server **СУБД:**

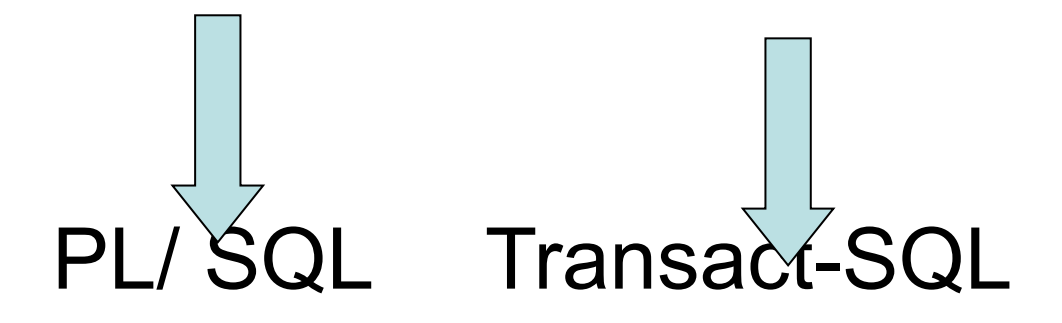

**Языки СУБД:**

### История версий стандарта языка SQL

- SQL-86 (1986/1987 гг.);
- SQL-89 (1989 г.; фактически SQL-86 с малыми добавками);
- SQL-92 (1992 г.; синонимы: **SQL2**, SQL92 ):
- SQL:1999 (синонимы: **SQL3**, SQL-99;
	- главные дополнения объектные возможности языка, хранимые процедуры, поддержка регулярных выражений, рекурсивных запросов, поддержка триггеров, базовые процедурные расширения, нескалярные типы данных и некоторые объектно-ориентированные возможности):
- SQL:2003 (Введены расширения для работы с XML-данными, оконные функции, применяемые для работы с OLAP-базами данных, генераторы последовательностей и основанные на них типы данных).

С этого момента очередные версии стандарта выходят не в полном объеме, как прежде, а в виде "дополнительных частей"

SQL:2006 (развивает расширения, касающиеся XML, возникшие в SQL:2003)

SQL:2008 (Улучшены возможности оконных функций; устранены некоторые неоднозначности стандарта SQL:2003; введен ряд частных дополнений, как, например, TRUNCATE TABLE или выдача первых N записей)

На основе SQL-92 построен ГОСТ Р ИСО/МЭК 9075-93.

### Разделы стандарта SQL2

- Раздел 1: **"Область применения"**;
- Раздел 2: **"Нормативные ссылки"** - перечень дополнительных стандартов;
- Раздел 3: **"Определения, обозначения и соглашения"**;
- Раздел 4: **"Понятия"**
	- базовые понятия, используемые при определении языка;
- Раздел 5: **"Лексические элементы"**;
- Раздел 6: **"Скалярные выражения"** - определение элементов языка, производящих скалярные значения;
- Раздел 7: **"Выражения запросов"** - определение элементов языка, производящих строки и таблицы данных;
- Раздел 8: **"Предикаты"**;

### Разделы стандарта SQL2 (продолжение)

- Раздел 9: **"Правила присваивания данных"**
	- правила, определяющие порядок выборки данных из базы данных или сохранения данных в базе данных, и правила формирования операций над множествами;
- Раздел 10: **"Дополнительные общие элементы"**
	- дополнительные общие языковые элементы, используемые в разных частях языка;
- Раздел 11: **"Определение схемы и манипулирование схемой"** - определение средств создания схемы и управления схемой;
- Раздел 12: **"Модуль"**
	- определение модулей и процедур;
- Раздел 13: **"Манипулирование данными"** - определение операторов манипулирования данными;
- Раздел 14: **"Управление транзакциями"**;
- Раздел 15: **"Управление подключениями"**;
- Раздел 16: **"Управление сессиями"**;

### Разделы стандарта SQL2 (продолжение)

- Раздел17: **"Динамический SQL"**
	- определение средств, предназначенных для динамического выполнения операторов SQL;
	- Раздел 18: **"Управление диагностикой"**
- Раздел 19: **"Встроенный SQL"**
	- определение синтаксиса встраивания SQL в некоторые стандартные языки программирования;
- Раздел 20: **"Прямой вызов SQL"**
	- определение подмножества SQL/92, которое может использоваться в режиме прямого вызова;
- Раздел21: **"Информационная схема и схема определений"** - определение представляемых таблиц, содержащих информацию о схеме;
- Раздел22: **"Коды статуса"**
	- определение значений, идентифицирующих статус завершения SQL-операторов и механизмов, посредством которых эти значения возвращаются;
- Раздел 23: **"Соответствие"**
	- определение критериев соответствия языку SQL/92;

### Приложения к стандарту SQL2 (продолжение)

- Приложение А: "Уровни языка SQL" перечисление правил, определяющих подмножества вводного SQL (EntrySQL) и промежуточного SQL (IntermediateSQL) стандарта SQL/92;
- Приложение В: "Элементы, определяемые в реализации" перечисление средств, для которых в стандарте установлено, что синтаксис, или смысл, или результат воздействия на базу данных частично или полностью определяется в реализации, и описание определяющей информации, которая должна быть обеспечена в реализации для каждого случая;
- Приложение С: "Элементы, зависимые от реализации" перечисление средств, для которых в стандарте явно установлено, что их смысл или результат воздействия на базу данных зависит от реализации;
- Приложение D: "Неодобряемые свойства" перечисление свойств, которые разработчики стандарта не хотели бы видеть в его следующей версии;
- Приложение Е: "Несовместимости с SQL/89" перечисление несовместимостей между **SQL/92 и SQL/89;**
- Приложение F: "Поддержка и интерпретация SQL" разъясняются интерпретации SQL и коррективы, которые были внесены после принятия SQL/89.

# Свойства реляционной структуры данных

### В реляционной БД данные представлены в виде совокупности нескольких таблиц

Все данные в реляционной БД содержатся в таблицах. Таблицы представляют собой совокупность каких-либо сведений об объектах, явлениях, процессах реального мира.

*Таблицы содержат:* 

*Строки*. Каждая строка (или запись) представляет собой совокупность атрибутов (свойств) конкретного экземпляра объекта.

*Столбцы*. Каждый столбец (поле) представляет собой атрибут или совокупность атрибутов.

Поле строки является минимальным элементом таблицы. Каждый столбец в таблице имеет определенное имя, тип данных и размер.

# Свойства таблицы

- Является структурным элементом, который содержит данные
- Имеет имя, уникальное внутри БД
- Содержит данные, соответствующие одному объектному типу (типу сущностей)
- Содержит не менее одного столбца
- Может не содержать ни одной строки
- Содержит на пересечении столбца и строки *значение*
- Каждый столбец имеет имя и набор свойств

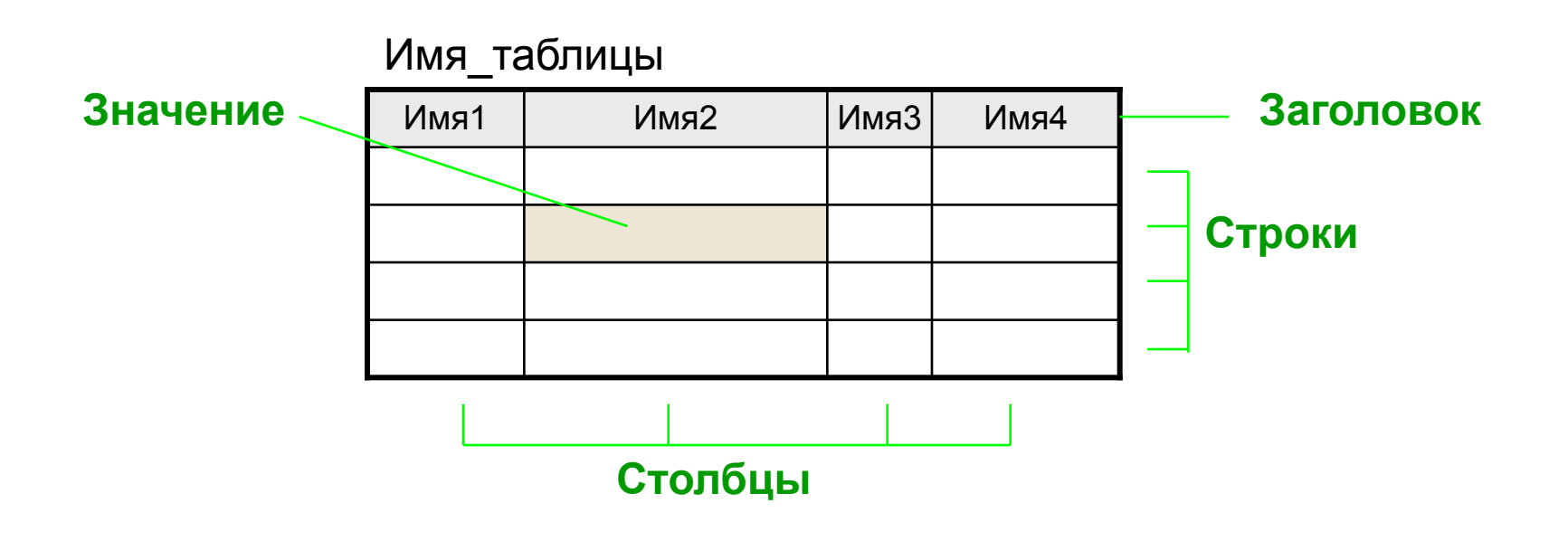

### Пример таблицы из базы данных

### Народные песни

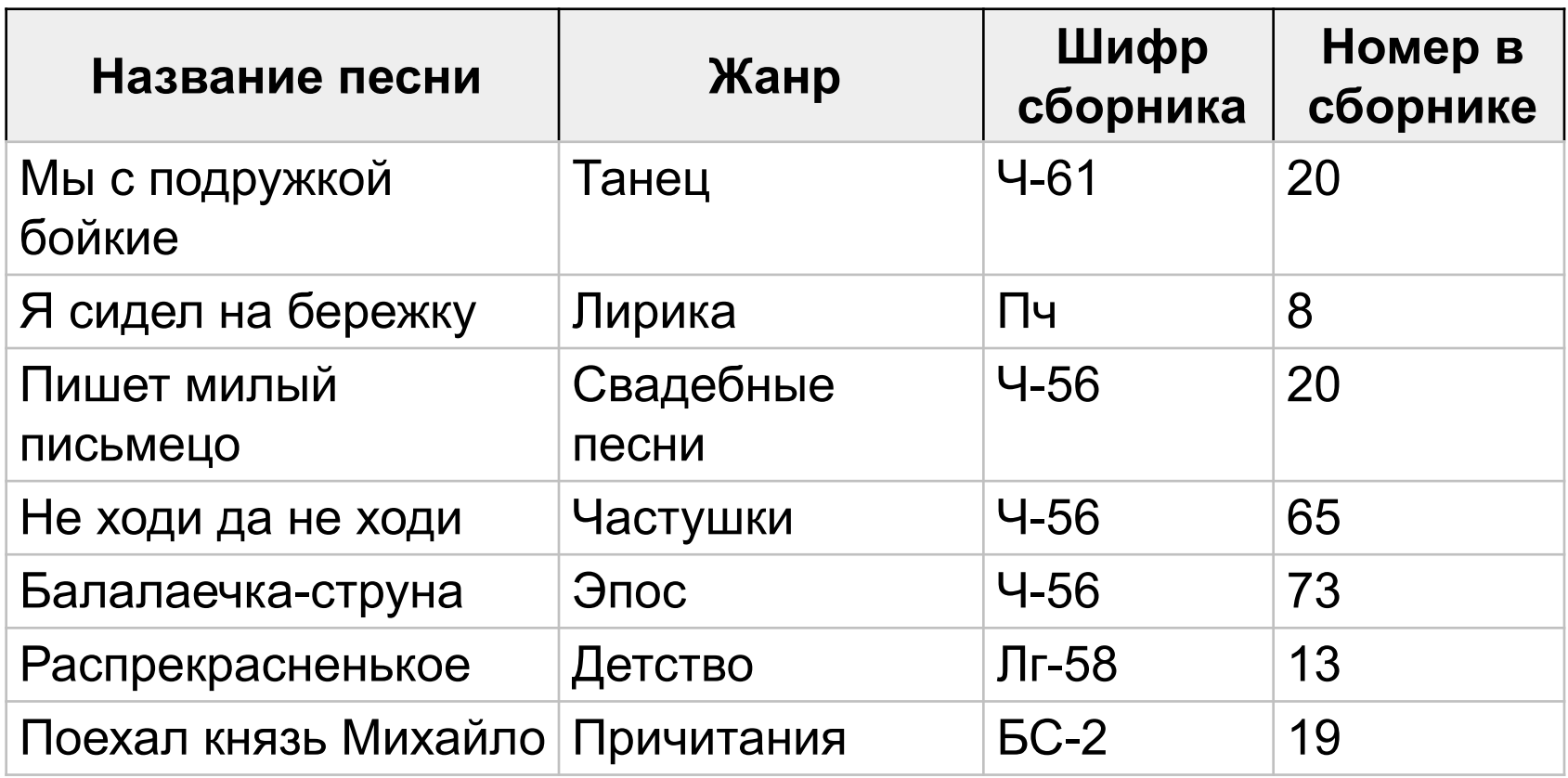

# **Связь таблиц**

### Таблицы связаны с помощью первичных и внешних ключей

#### **Песня**

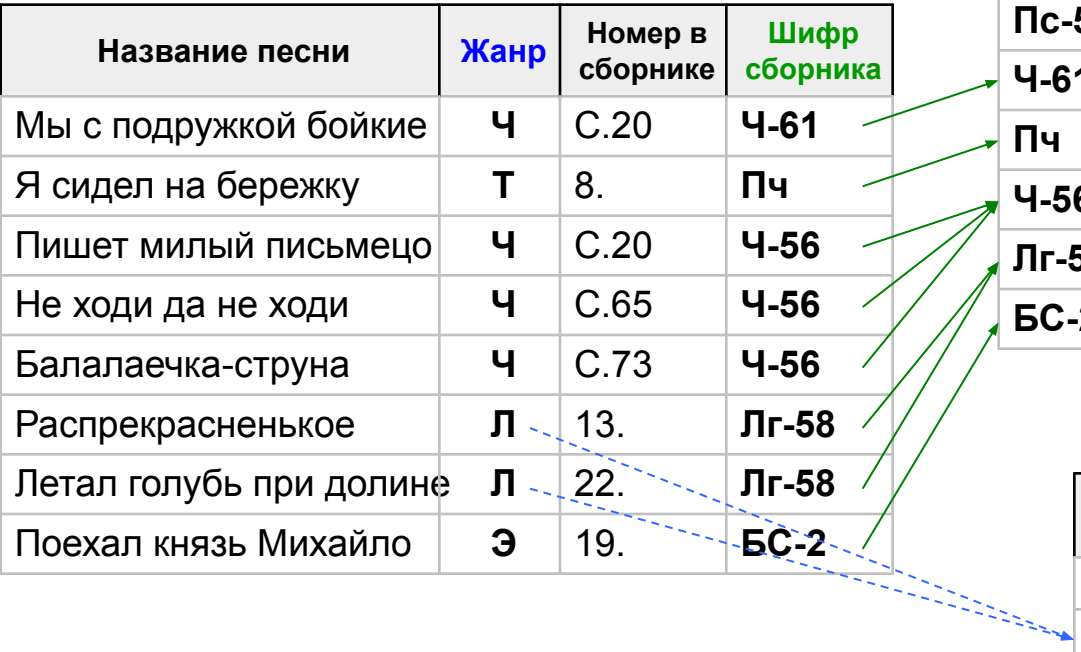

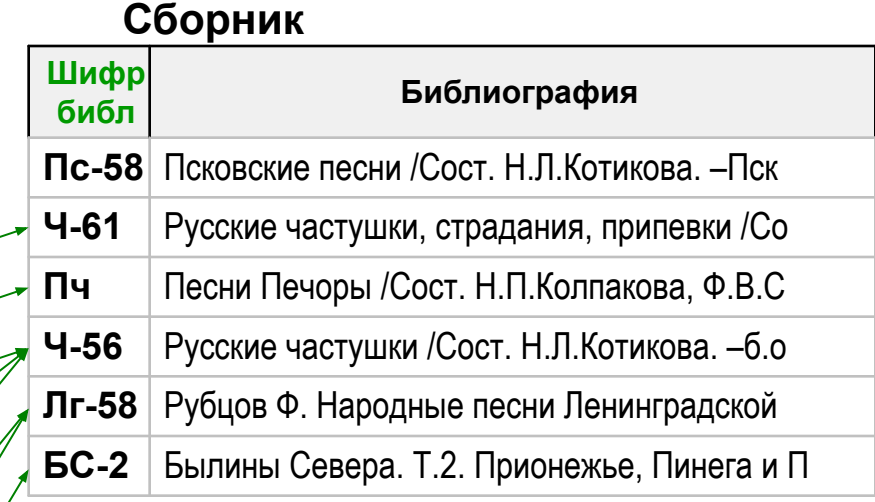

### **Указатель жанров**

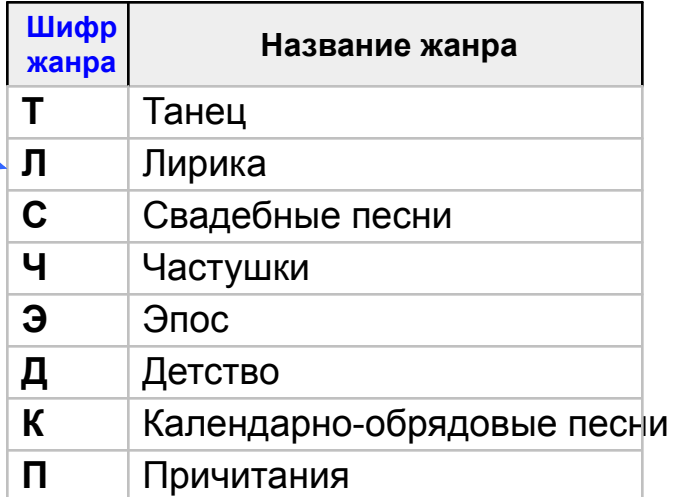

## Схема БД книги\_ру

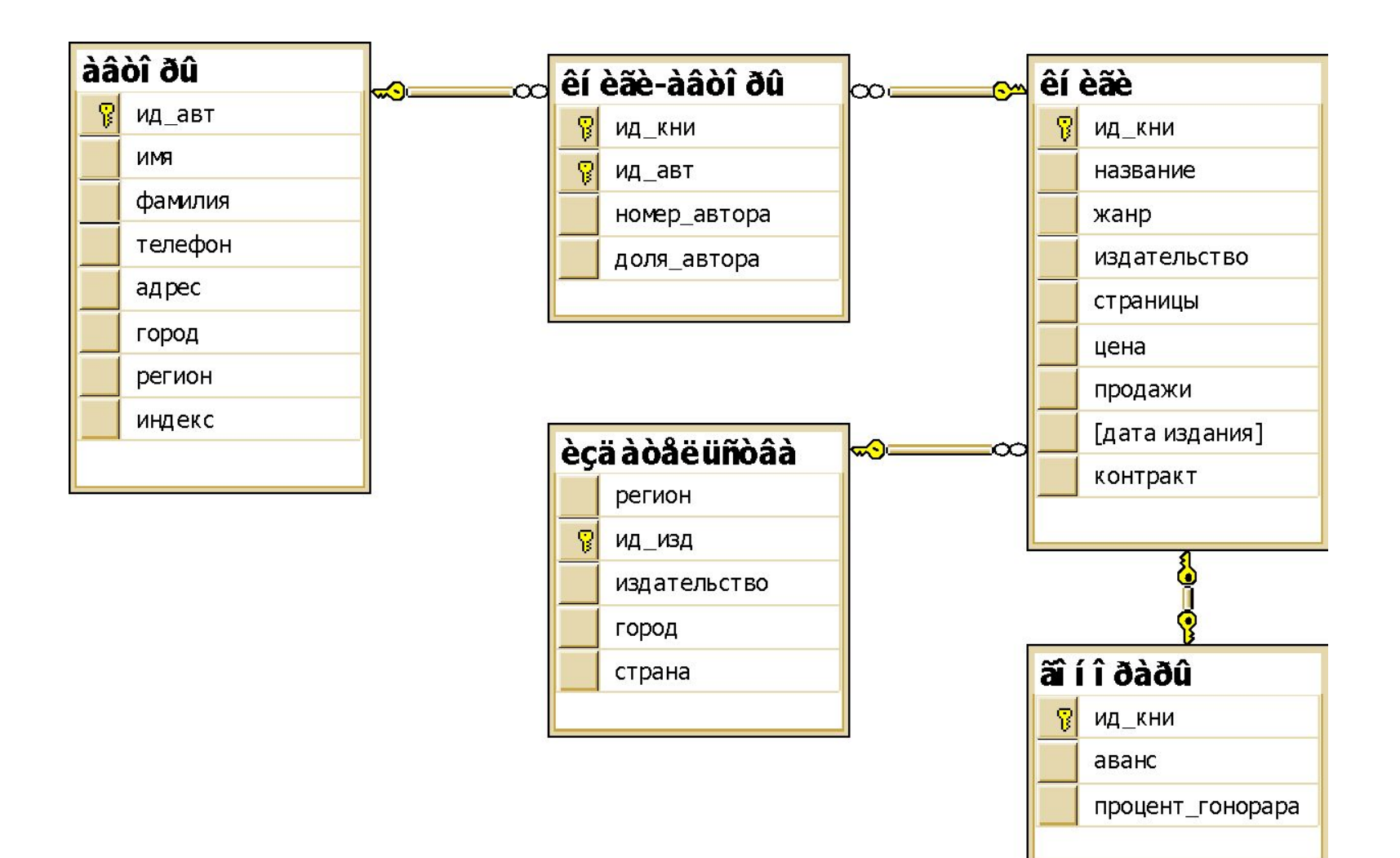

### Соответствие терминов

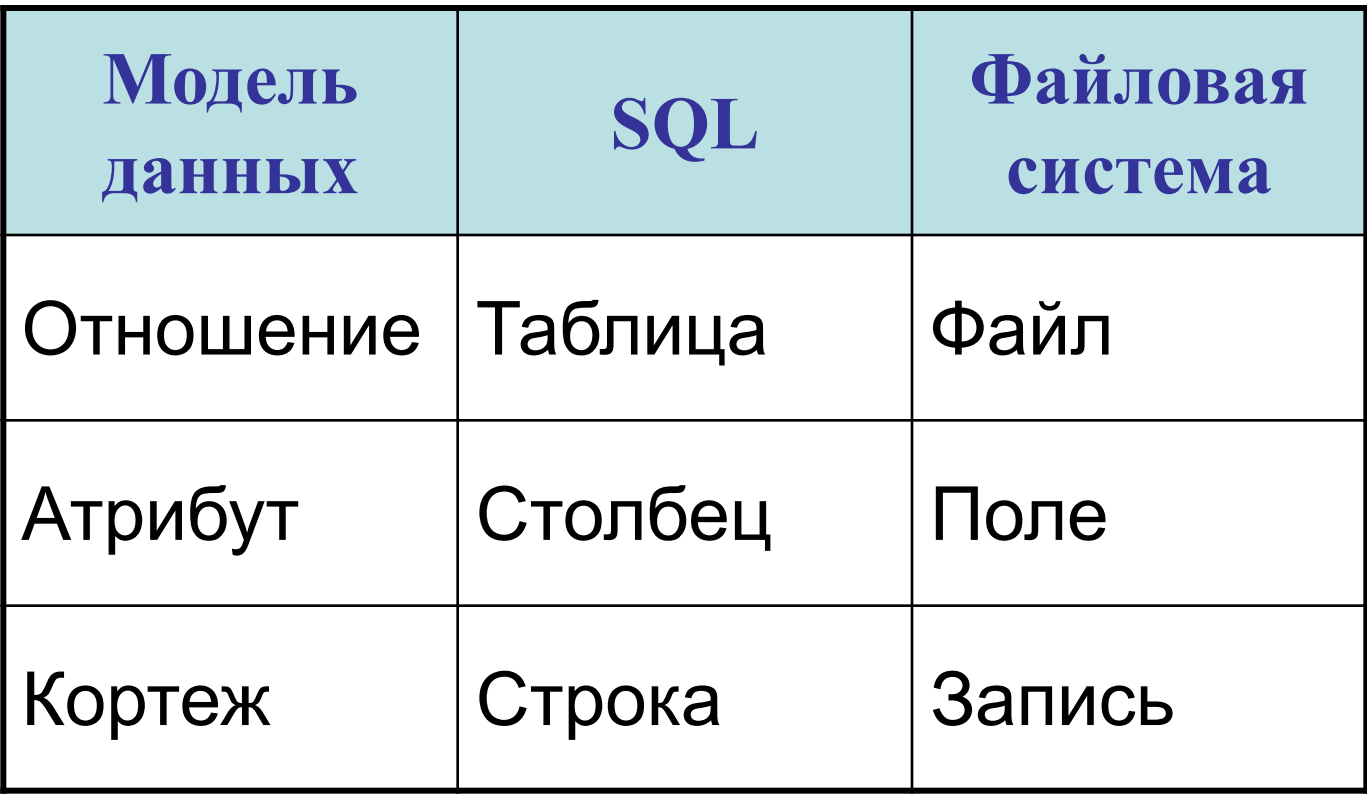

### *Свойства атрибута (столбца)*

- Столбец представляет атрибут (свойство) сущности
- Для каждого столбца определен свой домен
- Столбец содержит однотипные данные
- Порядок следования столбцов не имеет значения

### *Свойства кортежа (строки)*

- Строка содержит свойства (атрибуты) одного экземпляра сущности
- Порядок следования строк не имеет значения
- Нет одинаковых строк (хотя бы в одном столбце значения различаются)
- Каждая строка однозначно определяется *первичным ключом*

### *Свойства значения*

- Все значения атомарны (неделимы)
- Значение может отсутствовать; отсутствие значения обозначается NULL

# Типы данных в SQL

## Таблица КНИГИ

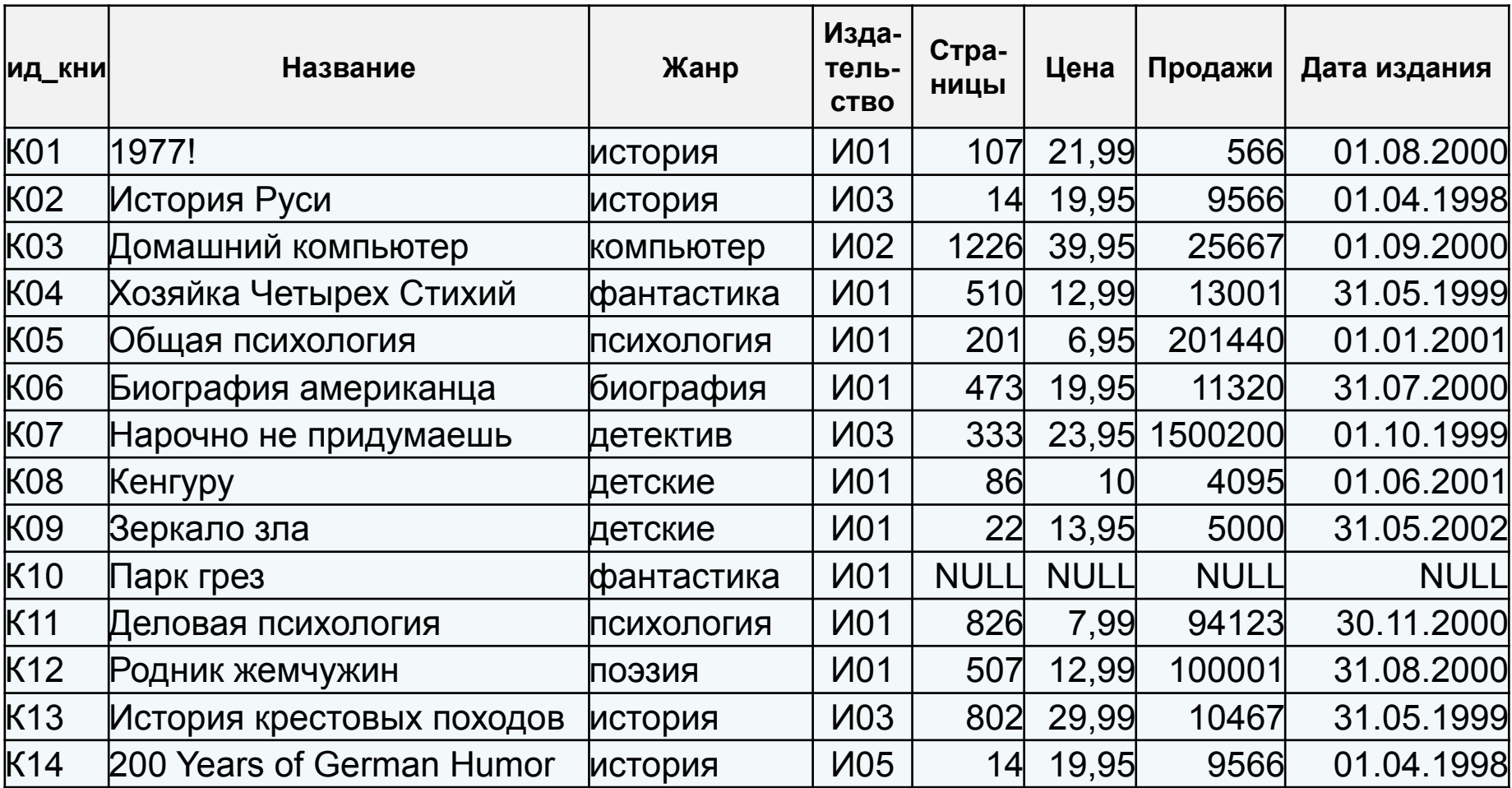

### **Типы данных в SQL**

У каждого столбца, локальной переменной, выражения и параметра есть определенный тип данных.

Тип данных — атрибут, определяющий, какого рода данные могут храниться в объекте:

- целые числа,
- СИМВОЛЫ,
- данные денежного типа,
- метки времени и даты,
- двоичные строки
- $\blacksquare$

# Категории типов данных

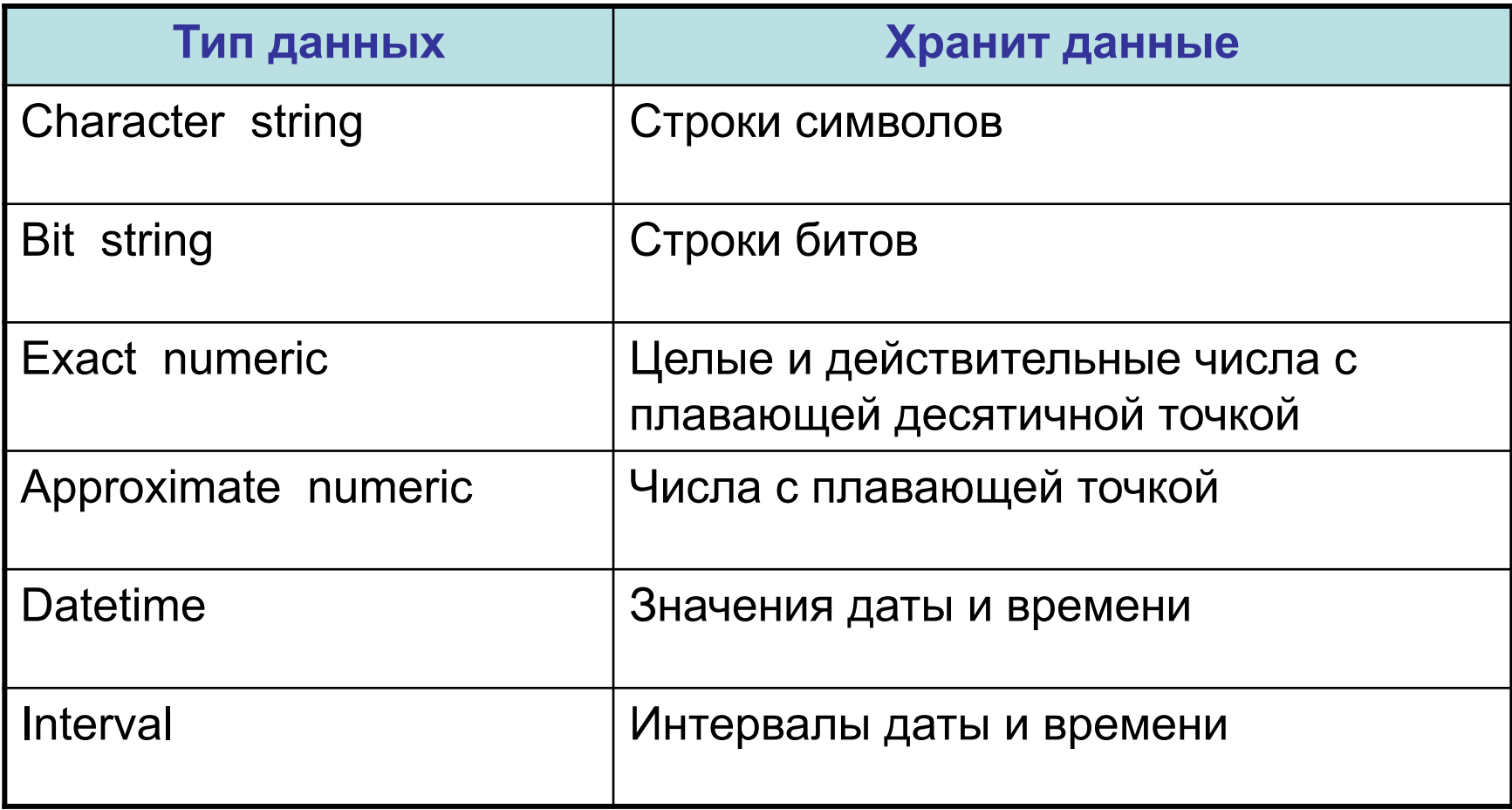

### Примеры литералов

Числовые: 40 , 12.34

Символьные: '40' , 'история'

Даты и времени : '2002-05-10' , '09:45:00' '2000.31.08 0:00:00'

### Строковые типы данных

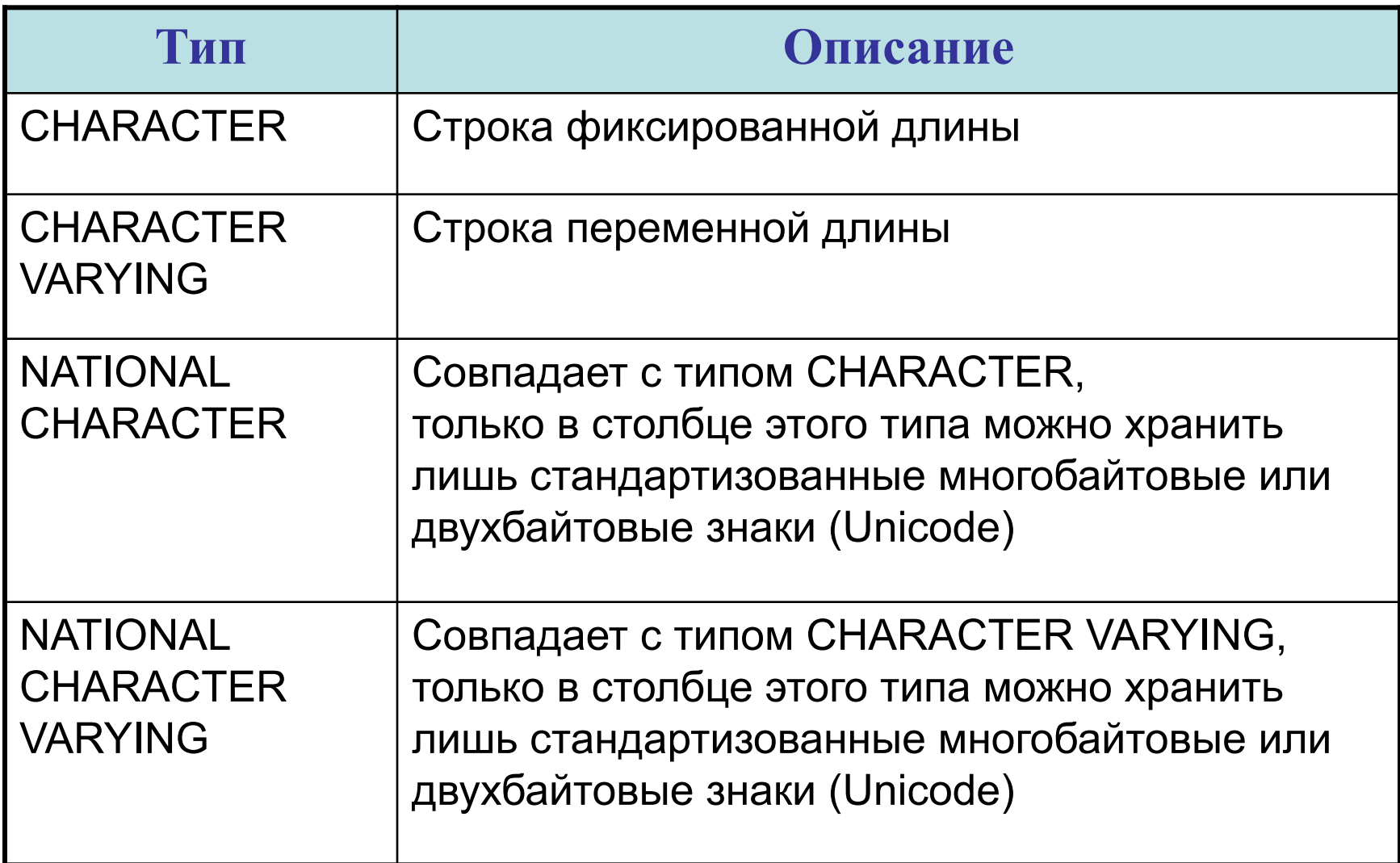

### Строковые типы данных в некоторых СУБД

- Microsoft Access text, memo;
- Microsoft SQL Server varchar, text, nchar, nvarchar, ntext;
- Oracle char, varchar, varchar2, nchar, nvarchar, nvarchar2;
- MySQL char, varchar, nchar, nvarchar, text, tinytext, mediumtext, longtext;

### Битовые типы данных

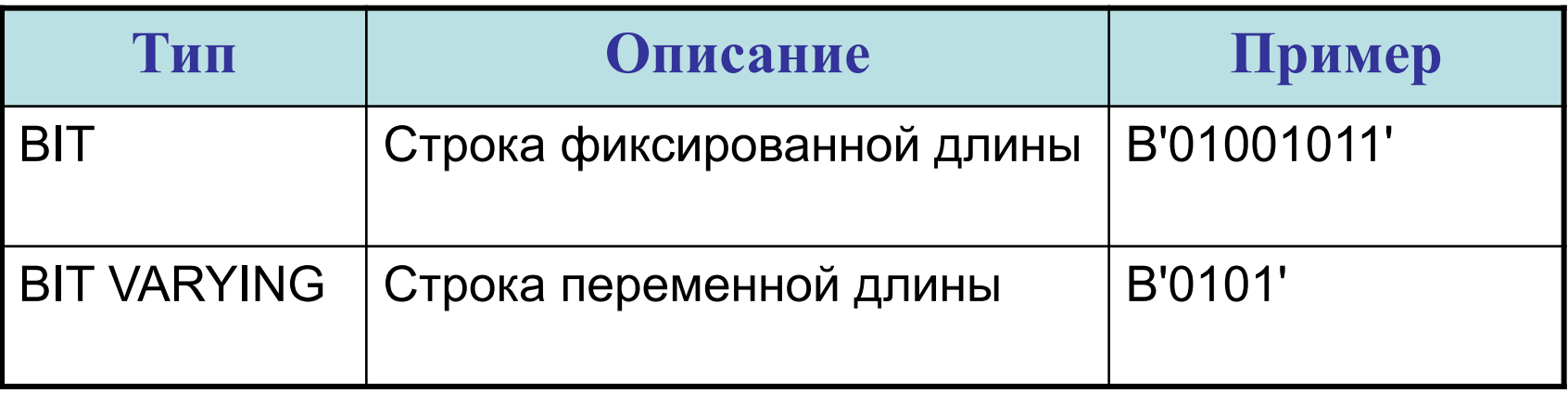

### Битовые типы данных в некоторых СУБД

- Microsoft Access yes, no, binary, OLE object;
- Microsoft SQL Server binary, varbinary, image;
- Oracle raw, long raw, blob, bfile;
- MySQL blob, tinyblob, mediumblob, longblob;

### Точные числовые типы данных

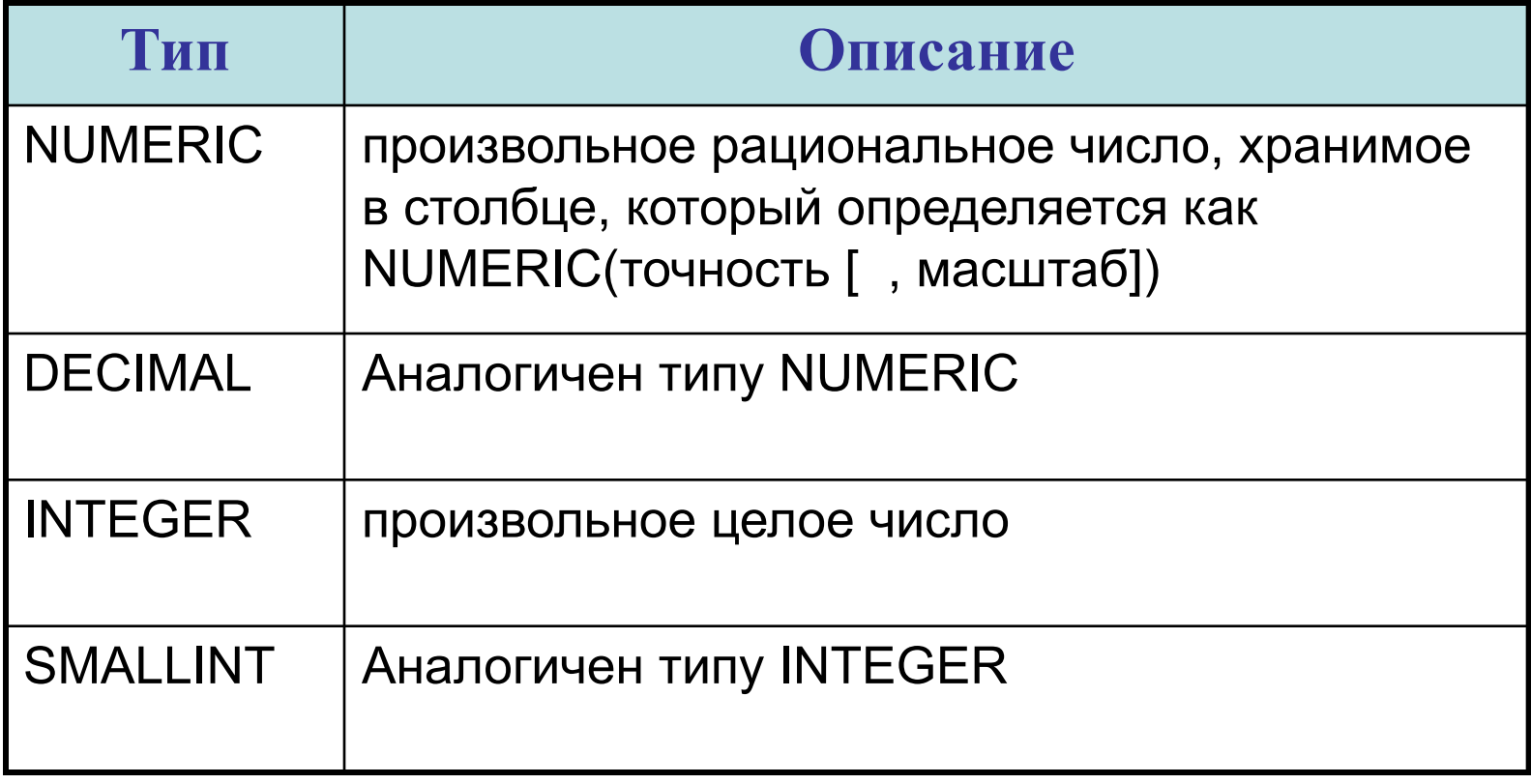

Точные числовые типы данных в некоторых СУБД

- Microsoft Access decimal, integer, byte, long integer;
- Microsoft SQL Server numeric, decimal, integer, smallint, bigint, tinyint ;
- Oracle numeric, decimal, integer, smallint, number ;
- MySQL numeric, decimal, integer, smallint, bigint, mediumint, tinyint;

### **Действительные числовые типы данных**

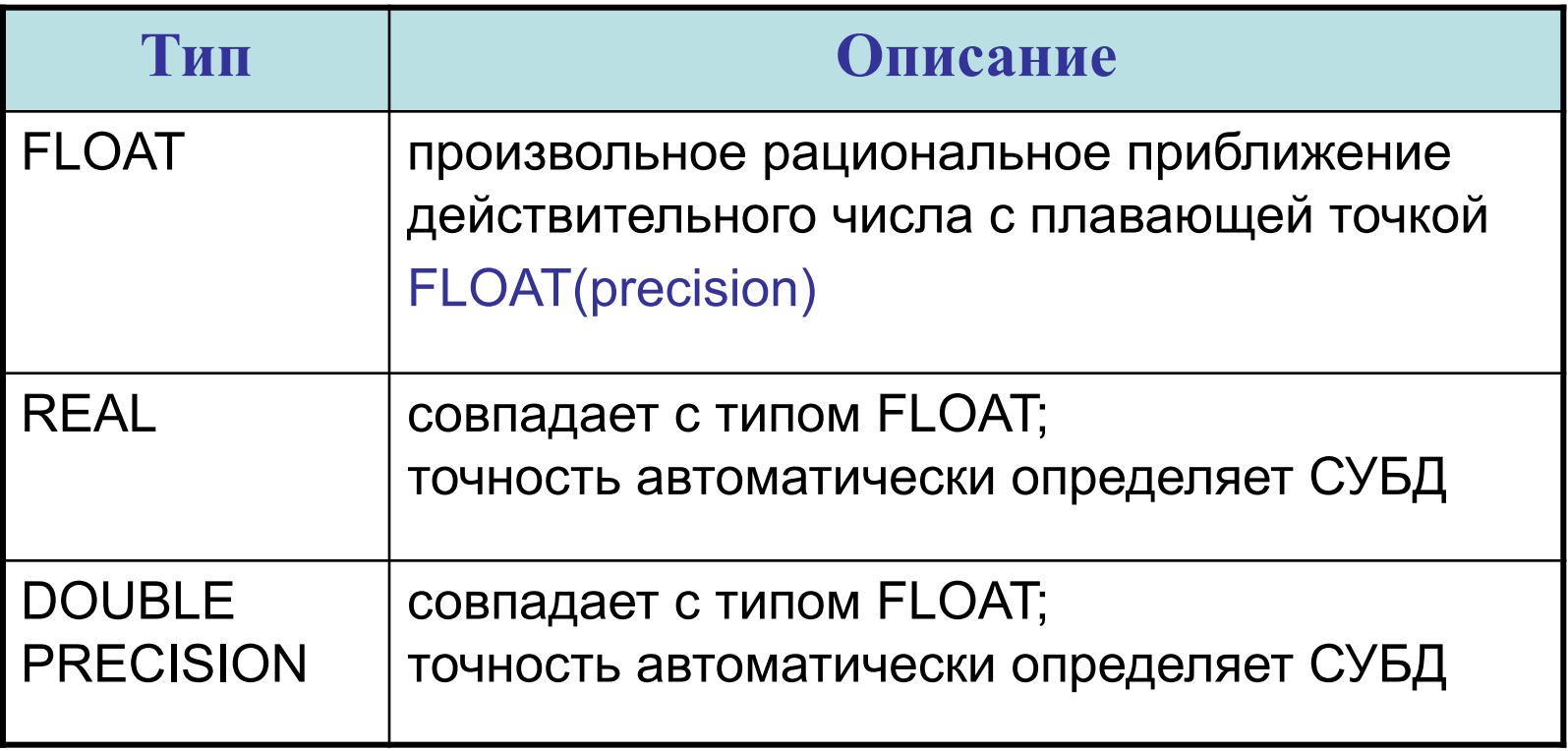

## Действительные числовые типы данных в некоторых СУБД

- Microsoft Access single, double;
- Microsoft SQL Server float, real;
- Oracle float, real, double precision, number;
- MySQL float, real, double precision;

### Календарные типы данных

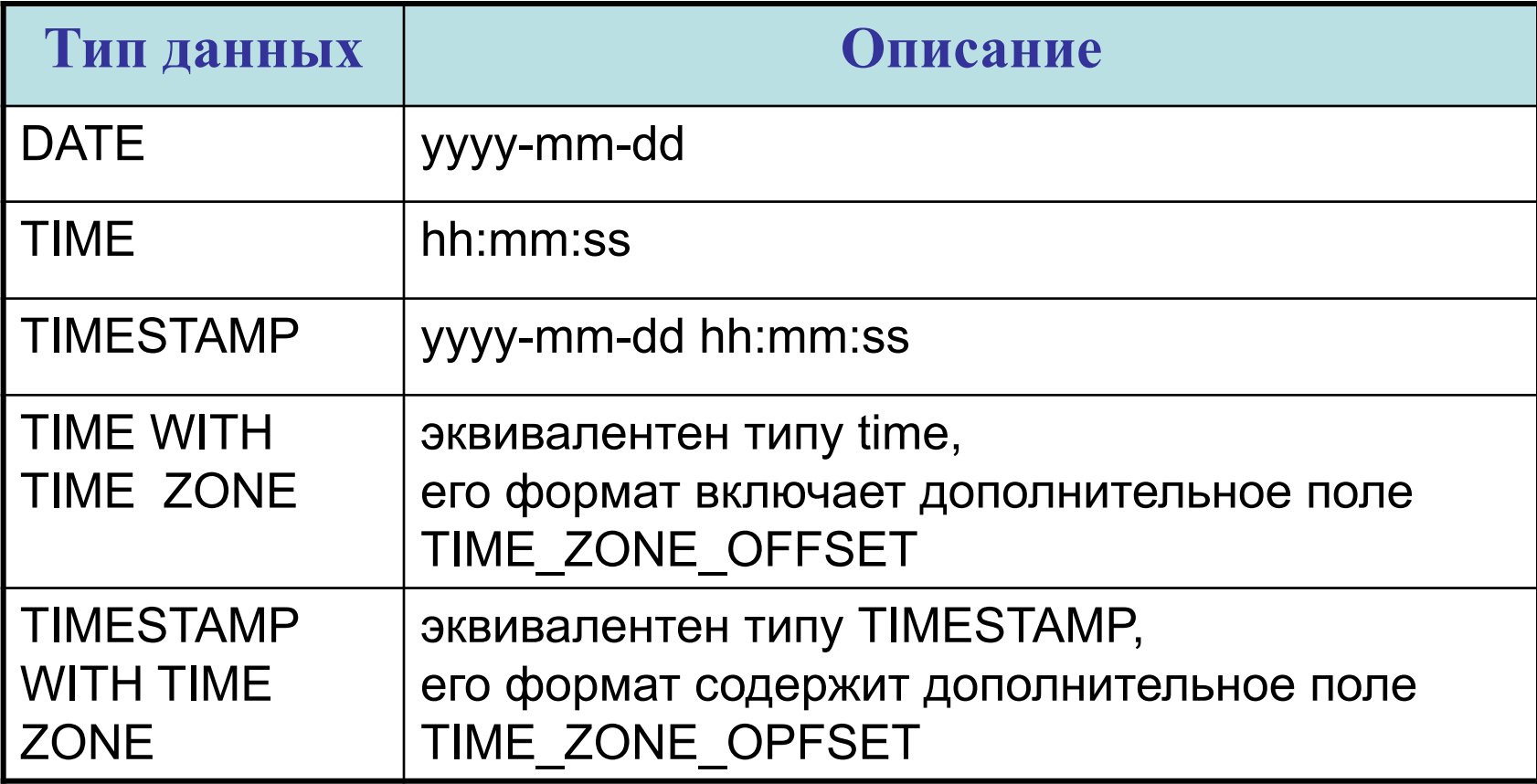

### Поля типа datetime и их допустимые значения

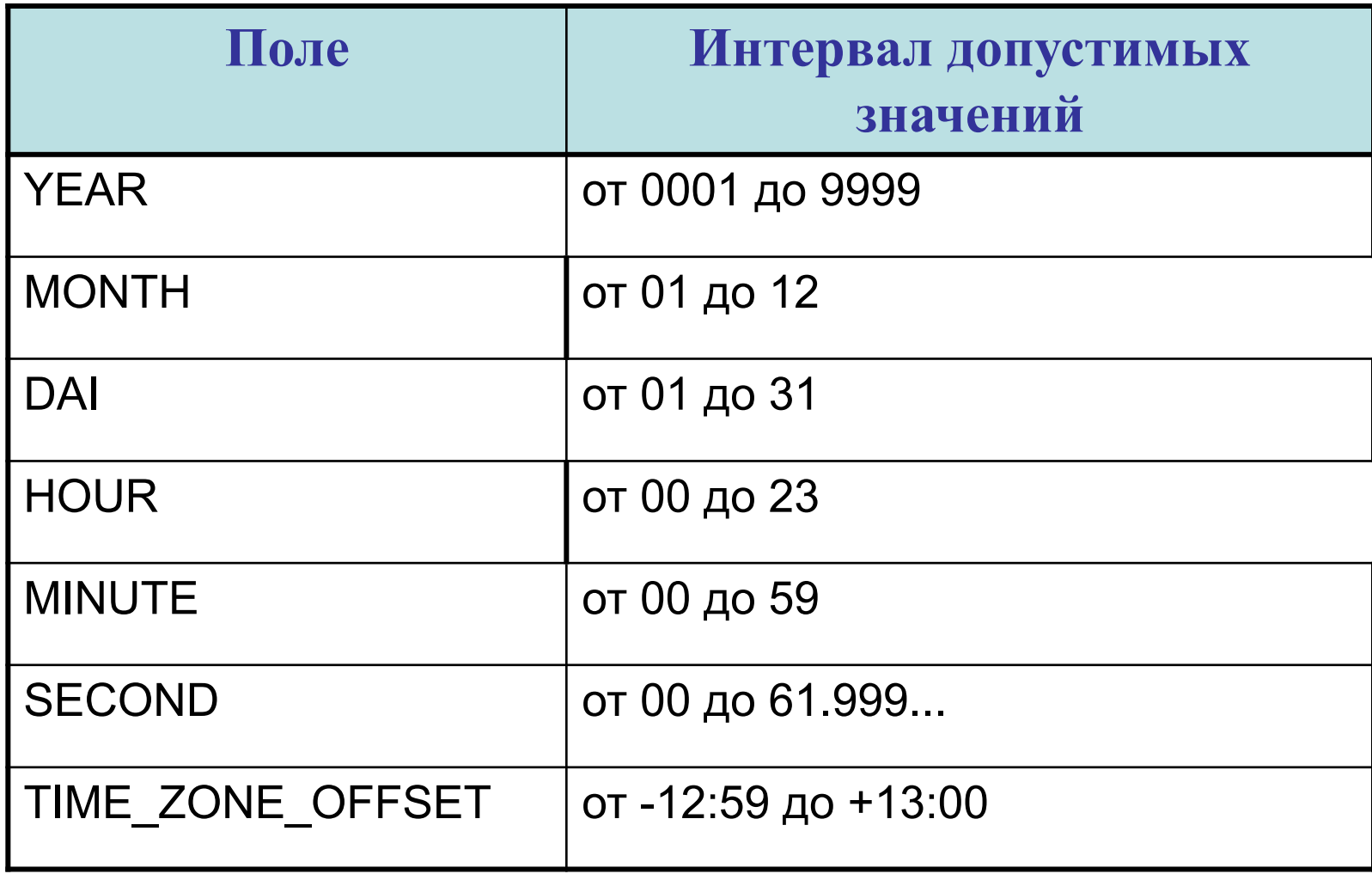

Календарные типы данных в некоторых СУБД

- Microsoft Access date/time ;
- Microsoft SQL Server datetime, smalldatetime;
- Oracle date, timestamp;
- MySQL date, time, datetime, timestamp;

## Интервальные типы данных

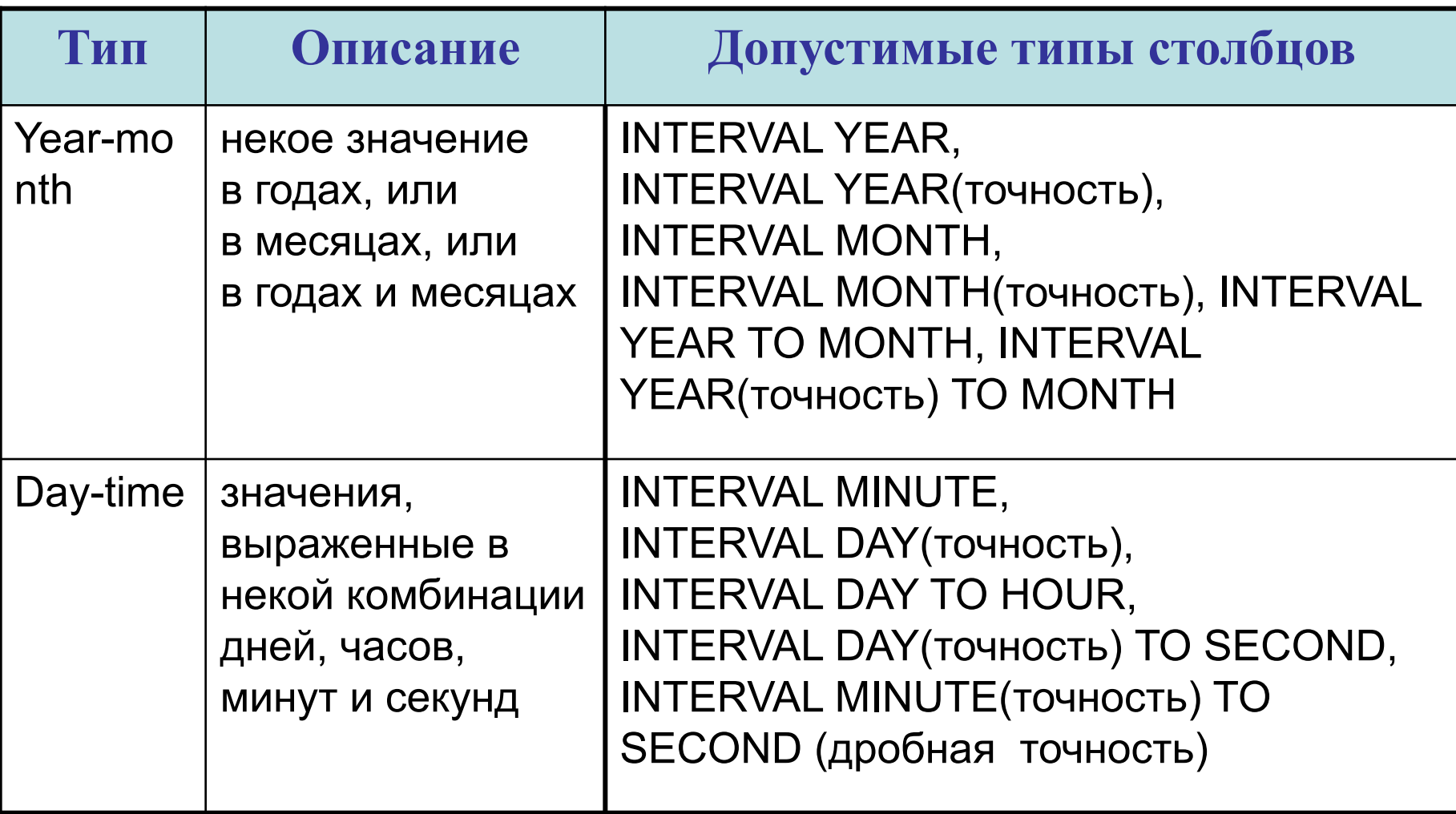

Интервальные типы данных в некоторых СУБД

- Microsoft Access не поддерживает;
- Microsoft SQL Server не поддерживает;
- Oracle Interval;
- MySQL не поддерживает;

### Скалярные выражения

- числовые
- строковые
- даты и времени (в т.ч. интервальные)

## Таблица КНИГИ

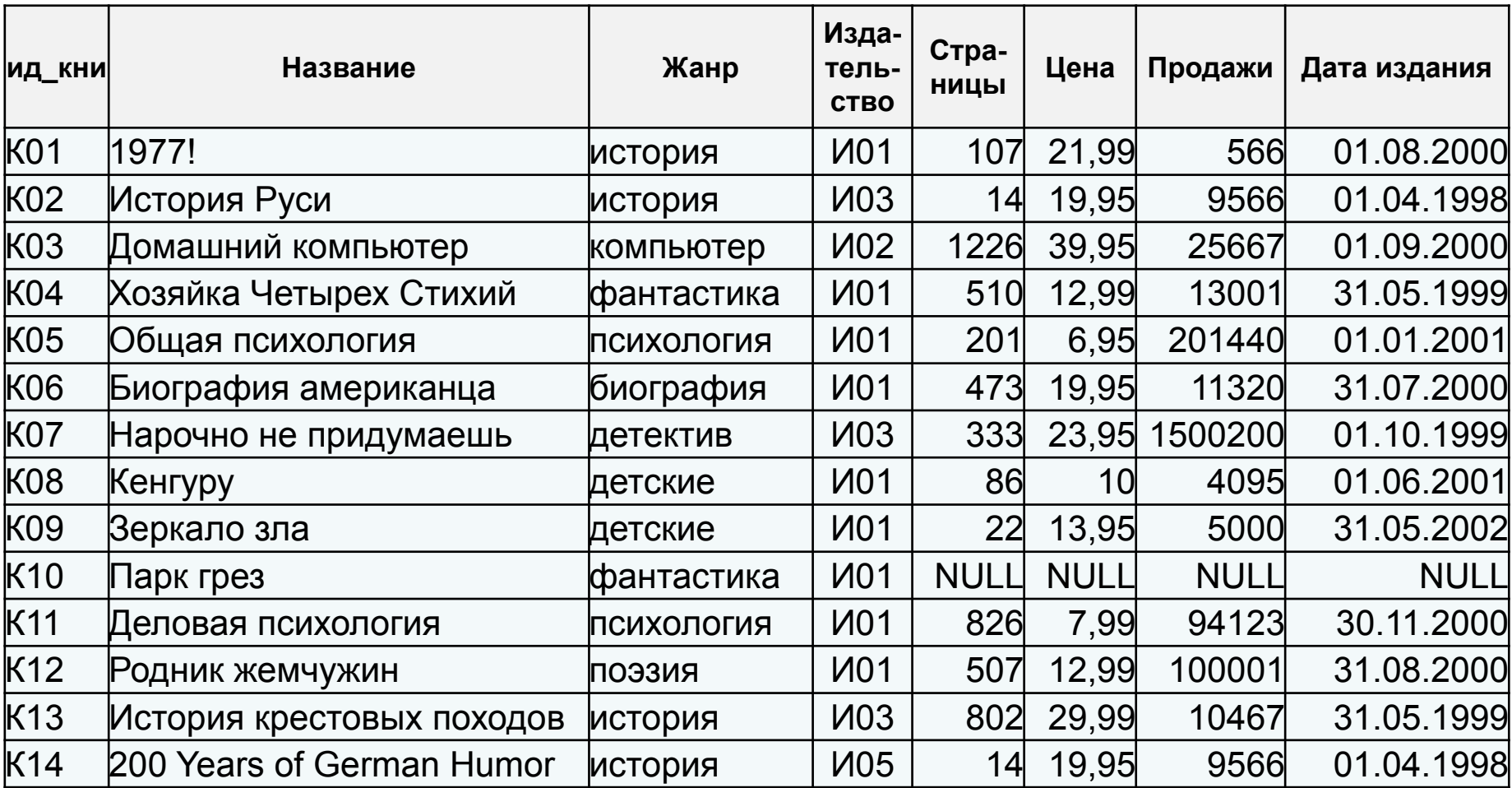

# **Типы выражений**

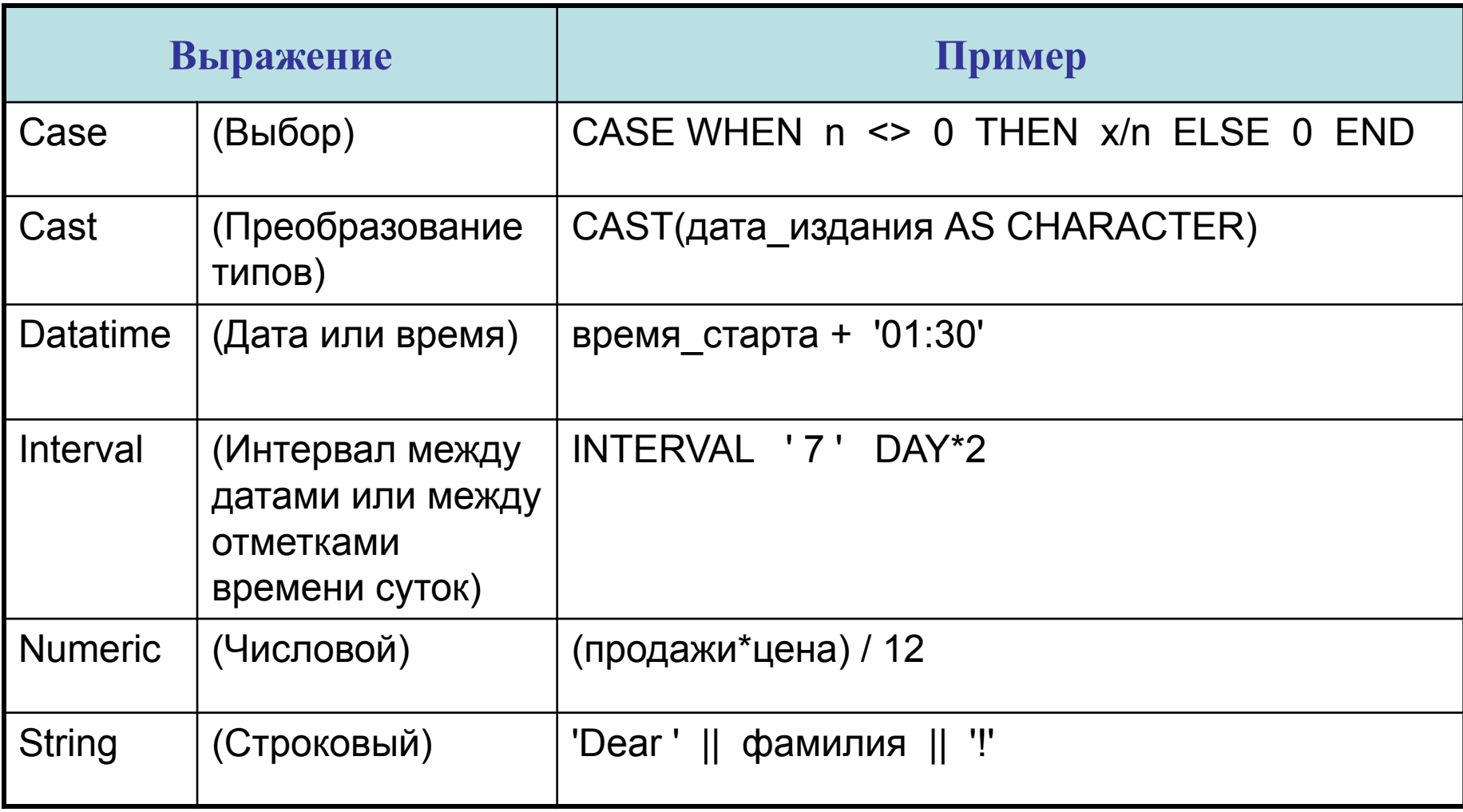

## **Категории типов данных** (Transact-SQL)

Точные числа

Приблизительные числа

Дата и время

Символьные строки

Символьные строки в Юникоде

Двоичные данные

Прочие типы данных

Типы данных больших значений: **varchar(max)** и **nvarchar(max)**

Типы данных больших объектов: **text**, **ntext**, **image**, **varbinary(max)** и **xml**

## **Типы данных** (Transact-SQL)

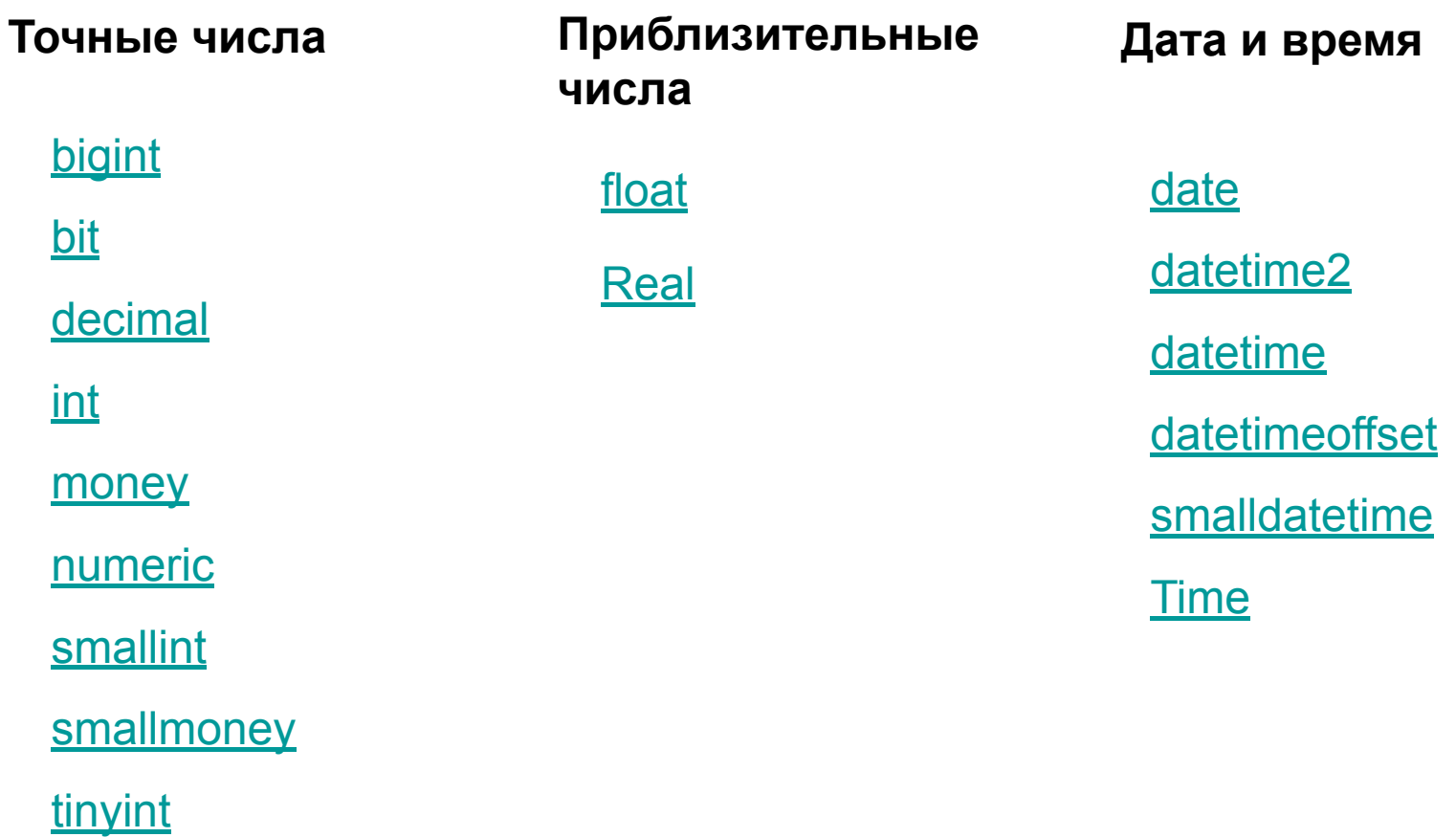

## **Типы данных (Transact-SQL)**

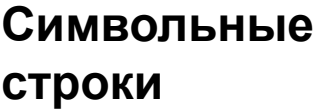

Символьные строки в Юникоде

char:

<u>text</u>

varchar

### nchar ntext

nvarchar

Двоичные данные

binary

<u>image</u> varbinary

rowversion

**KVDCOD** 

xml

table

### Прочие типы данных

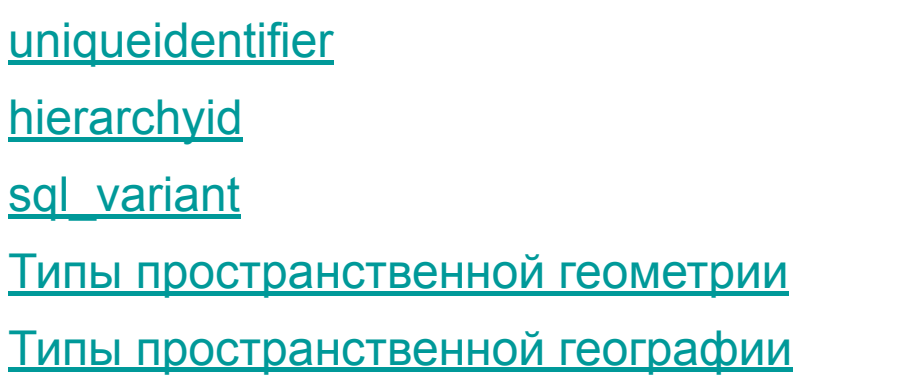

## **Тип данных выражения** (Transact-SQL)

При объединении одним оператором двух выражений с разными типами данных, параметрами сортировки, точностями, масштабами или длинами, результат определяется следующим образом:

• Тип данных результата определяется применением правил очередности типов данных к входным выражениям.

Приоритет типов данных (Transact-SQL)

• Параметры сортировки результата определяются правилами очередности параметров сортировки, если тип данных результата **char**, **varchar**, **text**, **nchar**, **nvarchar** или **ntext**.

Очередность параметров сортировки (Transact-SQL)

• Точность, масштаб и длина результата зависят от точности, масштаба и длины входных выражений

Точность, масштаб и длина (Transact-SQL)

## Схема БД книги\_ру

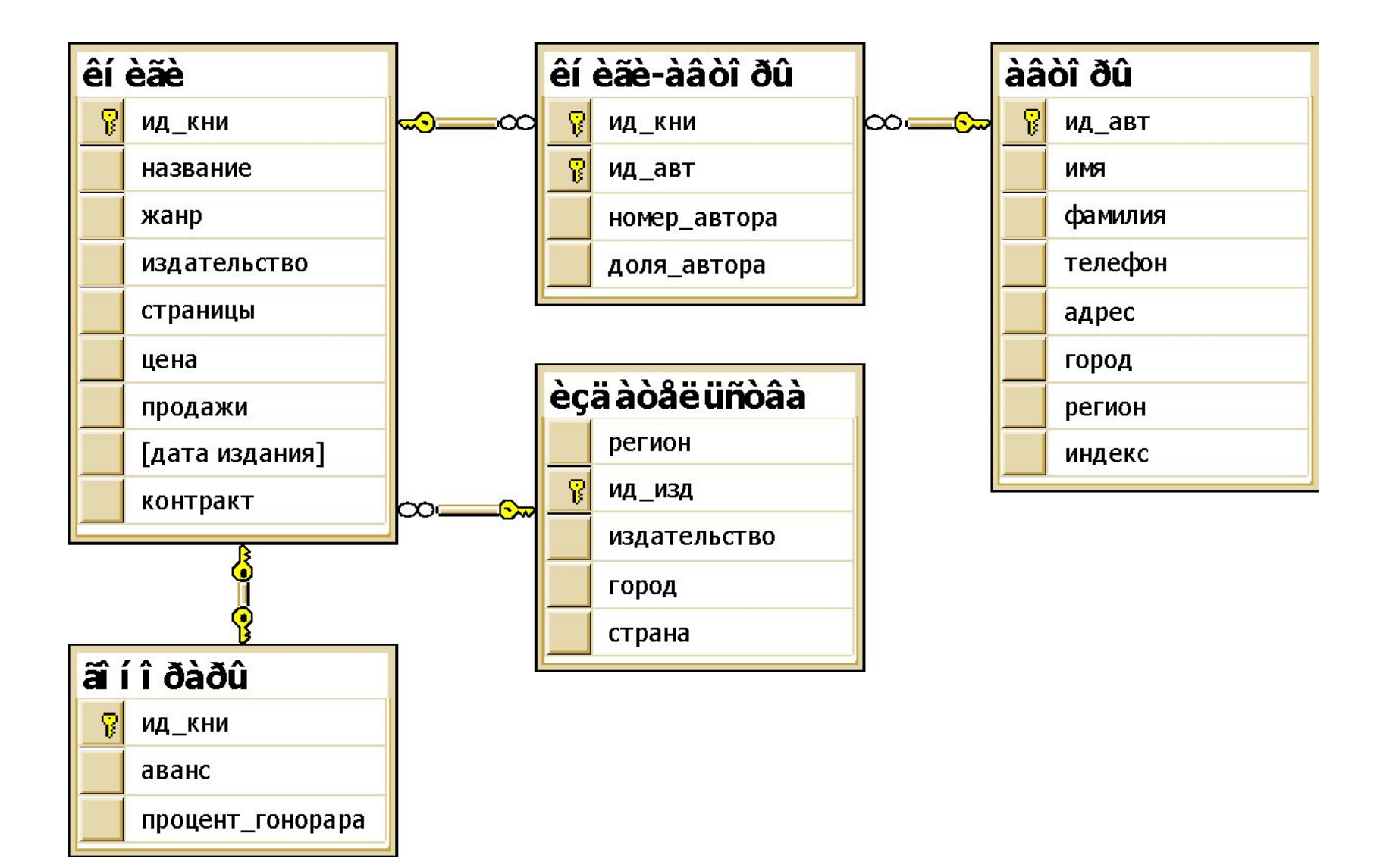

### Пример команды SQL с комментарием

- - Показать авторов, проживающих в Москве

**SELECT** фамилия, имя **FROM авторы** WHERE регион = 'Москва' ORDER BY фамилия;

#### Результат выполнения запроса

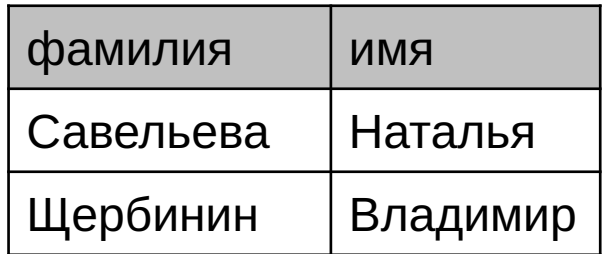

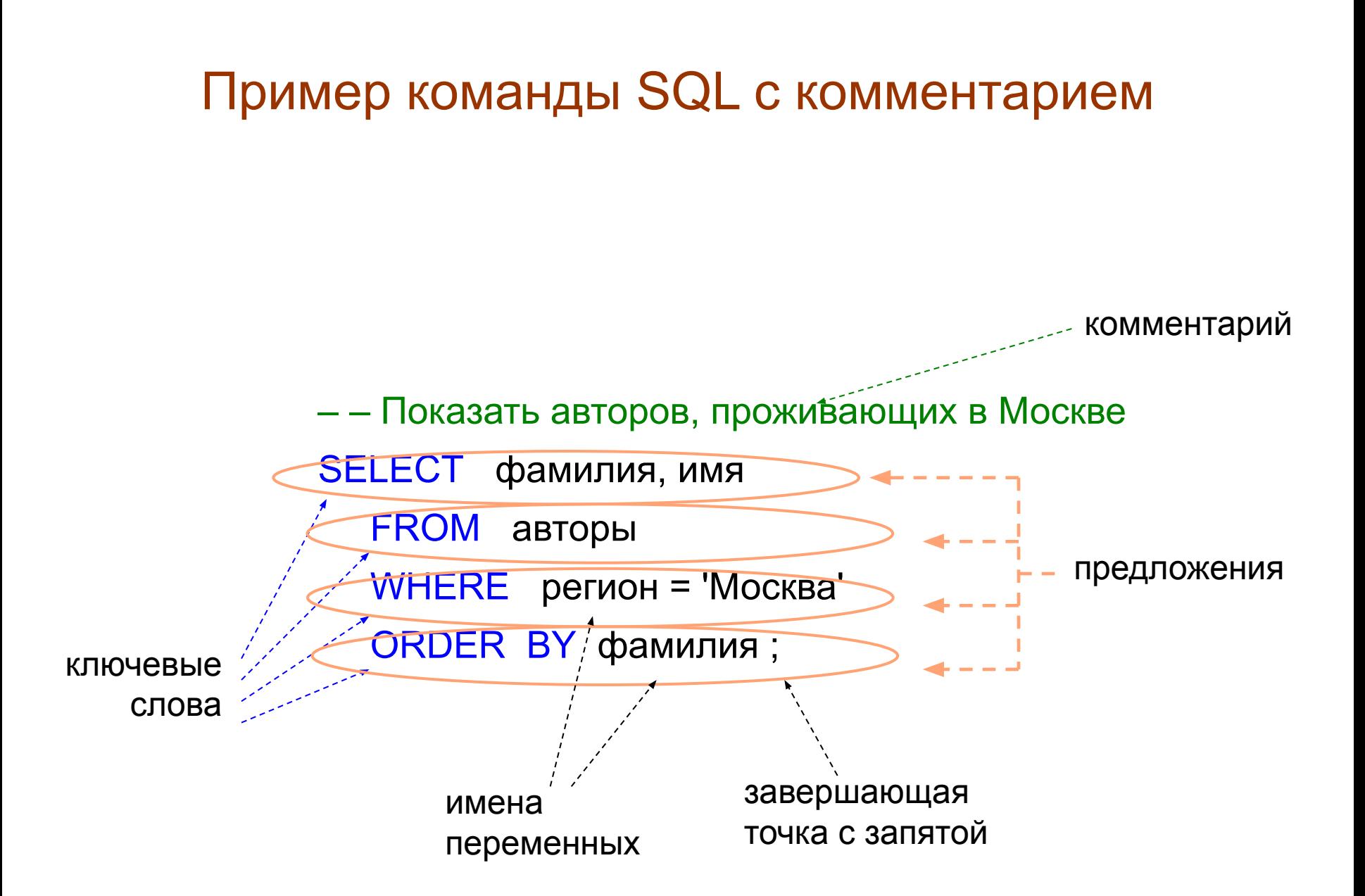

### Форма записи команды SQL

```
select ид авт
, ФАМИЛИЯ
FROM
авторы WhErE регион = 'Санкт-Петербург' order
bY ФАмилия
\ddot{i}SELECT ид_авт, фамилия
                                                           FROM авторы 
                                                           WHERE регион = 'Санкт-Петербург' 
                                                           ORDER BY фамилия
                                                     \frac{1}{2}; \frac{1}{2}; \frac{1}{2}; \frac{1}{2}; \frac{1}{2}; \frac{1}{2}; \frac{1}{2}; \frac{1}{2}; \frac{1}{2}; \frac{1}{2}; \frac{1}{2}; \frac{1}{2}; \frac{1}{2}; \frac{1}{2}; \frac{1}{2}; \frac{1}{2}; \frac{1}{2}; \frac{1}{2}; \frac{1}{2}; \frac{1}{2};
```
### Соответствие терминов

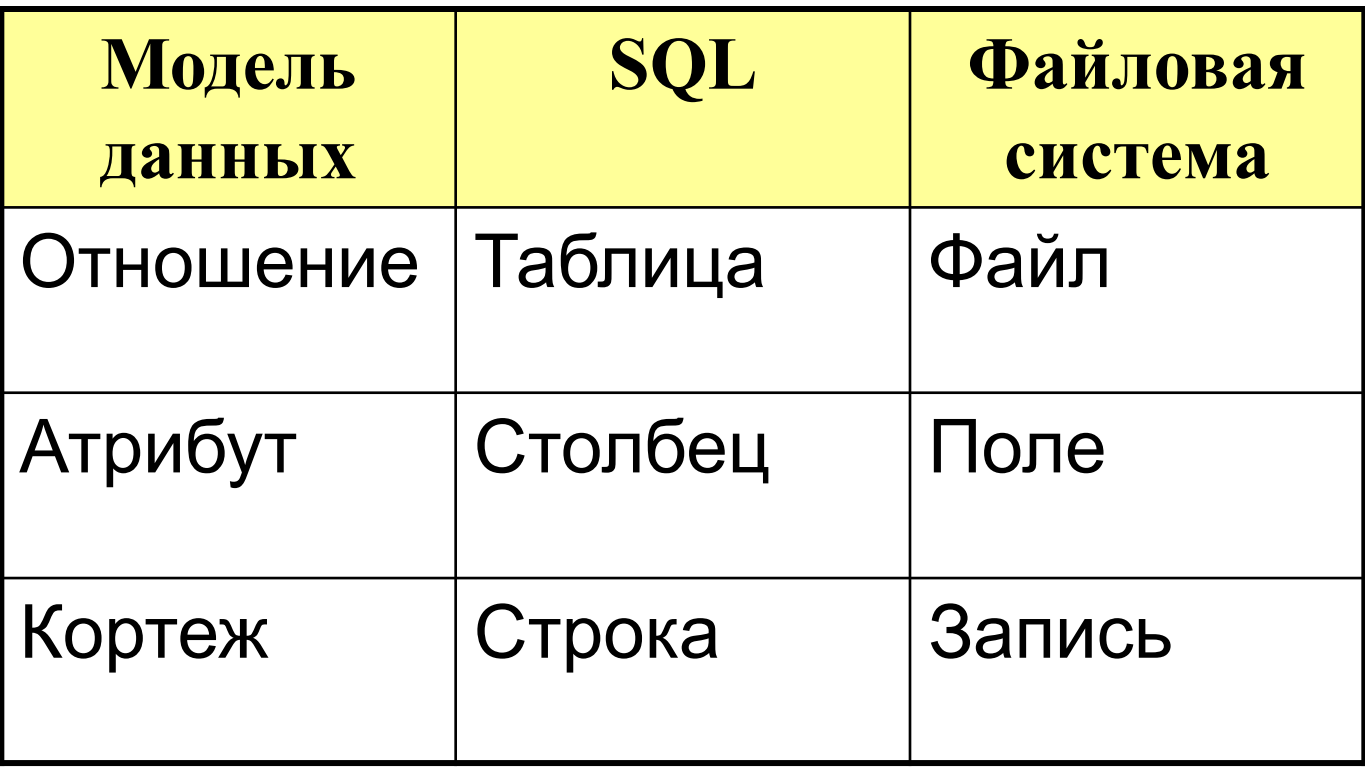